## Universitätsexperte Modellierung in Rhino

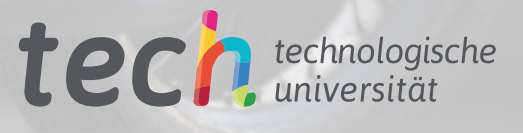

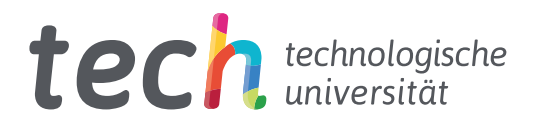

## Universitätsexperte Modellierung in Rhino

Modalität: Online Dauer: 6 Monate Qualifizierung: TECH Technologische Universität Unterrichtsstunden: 450 Std. Internetzugang: <www.techtitute.com/de/informatik/spezialisierung/spezialisierung-modellierung-rhino>

## Index

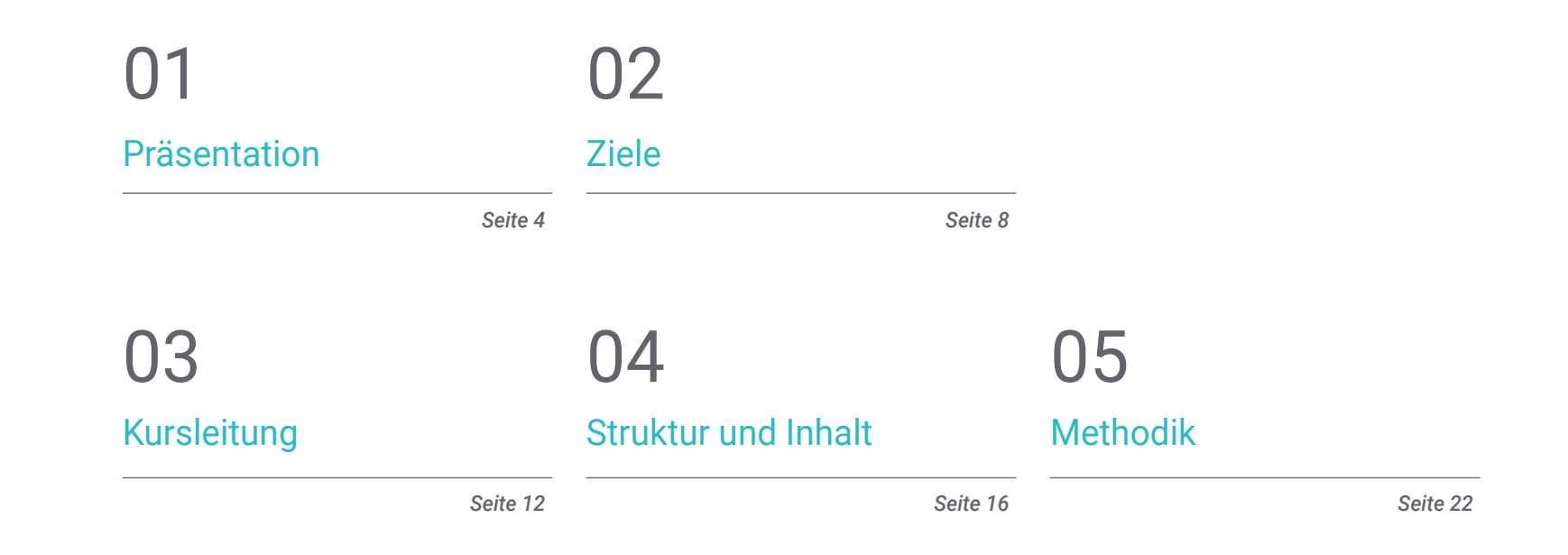

## [Qualifizierung](#page-29-0) 06

*Seite 30*

## <span id="page-3-0"></span>Präsentation 01

Die Entwicklung der dreidimensionalen Modellierungssoftware Rhinoceros ist im Bereich des 3D-Designs bemerkenswert. Seit ihrer Erfindung in den 90er Jahren bis heute haben viele Bereiche dieses Werkzeug zur Entwicklung ihrer Modellierung eingesetzt: Designer, Architekten und Ingenieure, Animatoren und viele mehr. Diese Entwicklung hat dazu geführt, dass dieses Werkzeug mit Aktualisierungen und neuen Versionen aktualisiert und konsolidiert wird, so dass es unerlässlich ist, es zu kennen und zu beherrschen, wenn Sie Ihre berufliche Laufbahn auf einen dieser Bereiche ausrichten wollen. Diese vollständig online durchgeführte Fortbildung zielt darauf ab, die Teilnehmer in die Lage zu versetzen, mit Rhino in jedem gewünschten Bereich zu entwerfen.

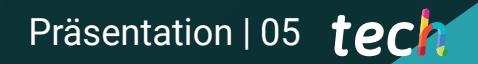

*Lernen Sie, wie man mit den neuesten und aktuellsten Versionen der Rhinoceros-Software modelliert"* 

6634

### tech 06 | Präsentation

Dieser Universitätsexperte in Modellierung in Rhino wurde entwickelt, um den Rhino-Benutzer in die Lage zu versetzen, jedes Modell zu erstellen, zu bearbeiten, zu analysieren, zu dokumentieren und zu rendern. Der Inhalt umfasst eine Reihe praktischer Übungen, um sich mit der Benutzeroberfläche vertraut zu machen, die Grundlagen der technischen Modellierung zu erlernen und Entwürfe von Anfang bis Ende zu entwickeln. Sie werden auch lernen, wie Sie verschiedene Befehle ausführen und geometrische Transformationen bearbeiten können.

Zweitens wird der Lehrplan mit einem Überblick über die komplexesten Software-Tools fortgesetzt, sowie mit der Analyse, Korrektur und Lösung spezifischer Fälle bei der Modellierung und der Einbeziehung wichtiger Aspekte der Mechanik, um realistischere Modelle zu entwickeln. Schließlich werden wir uns mit fortgeschrittenen Modellierungstechniken beschäftigen, bei denen verschiedene Objekte wie Felgen, Bremsen, Motoren, mechanische Körper usw. hergestellt werden.

Dieser Universitätsexperte wird vollständig online angeboten, wobei das gesamte Lehrmaterial und die Studienressourcen auf der virtuellen Plattform zur Verfügung stehen, so dass der Student bequem und wann immer er möchte lernen kann und die Möglichkeit hat, das Lerntempo an andere berufliche und persönliche Aktivitäten anzupassen. Außerdem handelt es sich bei dieser Fortbildung um einen Direktabschluss, das heißt, der Student muss keine Abschlussarbeit einreichen, um einen Universitätsabschluss zu erhalten.

Dieser Universitätsexperte in Modellierung in Rhino enthält das vollständigste und aktuellste Programm auf dem Markt. Die hervorstechendsten Merkmale sind:

- Die Entwicklung von Fallstudien, die von Experten für die *Hard Surface* 3D-Modellierung präsentiert werden
- Der anschauliche, schematische und äußerst praxisnahe Inhalt soll praktische Informationen zu den für die berufliche Praxis wesentlichen Disziplinen vermitteln
- Die praktischen Übungen, bei denen der Selbstbewertungsprozess zur Verbesserung des Lernens durchgeführt werden kann
- Ihr besonderer Schwerpunkt liegt auf innovativen Methoden
- Theoretische Vorträge, Fragen an den Experten, Diskussionsforen zu kontroversen Themen und individuelle Reflexionsarbeit
- Die Verfügbarkeit des Zugangs zu Inhalten von jedem festen oder tragbaren Gerät mit Internetanschluss

*Erwerben Sie sich Ihren Universitätsexperten in Modellierung in Rhino durch dieses vollständig online und direkt durchgeführte Programm"* 

### Präsentation | 07 tech

*Lernen Sie fortgeschrittene Modellierung in Rhinoceros und erstellen Sie ein dreidimensionales Modell von seinem Ursprung bis zum endgültigen Rendering"* 

*Mit einem vollständig online durchgeführten Programm und der Unterstützung durch ein Dozententeam, das aus echten Fachleuten des Sektors besteht.* 

> *Lernen Sie, wie man jedes Modell mit Rhino erstellt, bearbeitet, analysiert, dokumentiert und rendert.*

Zu den Lehrkräften des Programms gehören Fachleute aus der Branche, die ihre Berufserfahrung in diese Fortbildung einbringen, sowie renommierte Fachleute von Referenzgesellschaften und angesehenen Universitäten.

Die multimedialen Inhalte, die mit den neuesten Bildungstechnologien entwickelt wurden, ermöglichen den Fachleuten ein situiertes und kontextbezogenes Lernen, d. h. eine simulierte Umgebung, die eine immersive Fortbildung ermöglicht, die auf reale Situationen ausgerichtet ist.

Das Konzept dieses Studiengangs konzentriert sich auf problemorientiertes Lernen, bei dem die Fachkräfte versuchen müssen, die verschiedenen Situationen aus der beruflichen Praxis zu lösen, die während des gesamten Studiengangs auftreten. Zu diesem Zweck werden die Fachkräfte von einem innovativen interaktiven Videosystem unterstützt, das von renommierten Experten entwickelt wurde.

## <span id="page-7-0"></span>Ziele 02

Dieser Universitätsexperte konzentriert sich darauf, dass die Studenten im Detail die Grundlagen der 3D-Modellierung in ihren verschiedenen Formen erlernen, sowie die Erstellung von Entwürfen für verschiedene Branchen und deren Anwendung, die Kenntnis aller Werkzeuge, die den Beruf des 3D-Modellierers betreffen und den Erwerb von Fähigkeiten für die Entwicklung von Texturen und Funktionen von 3D-Modellen. Zu diesem Zweck wurde der Lehrplan so gestaltet, dass er alle wesentlichen Aspekte von Rhinoceros integriert und diese Zielsetzung für die Modellierung in Rhino umgesetzt wird.

*Dank dieses Programms werden Sie die notwendigen Fähigkeiten erwerben, um mit Rhinoceros zu modellieren, von der Erstellung bis zum Rendering des Modells"* 

mm

## tech 10 | Ziele

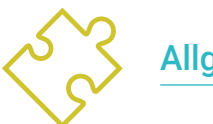

### Allgemeine Ziele

- Vertiefung der Theorie der Formerstellung zur Entwicklung von Shape Masters
- Detailliertes Erlernen der Grundlagen der 3D-Modellierung in ihren verschiedenen Formen
- Erstellung von Entwürfen für verschiedene Branchen und deren Anwendung
- Kenntnis aller Werkzeuge, die für den Beruf des 3D-Modellierers relevant sind
- Aneignung von Fähigkeiten für die Entwicklung von Texturen und Effekten für 3D-Modelle

*Lernen Sie, auf fortgeschrittene Weise in Rhino zu modellieren, mit diesem Universitätsexperten im Online-Format"* 

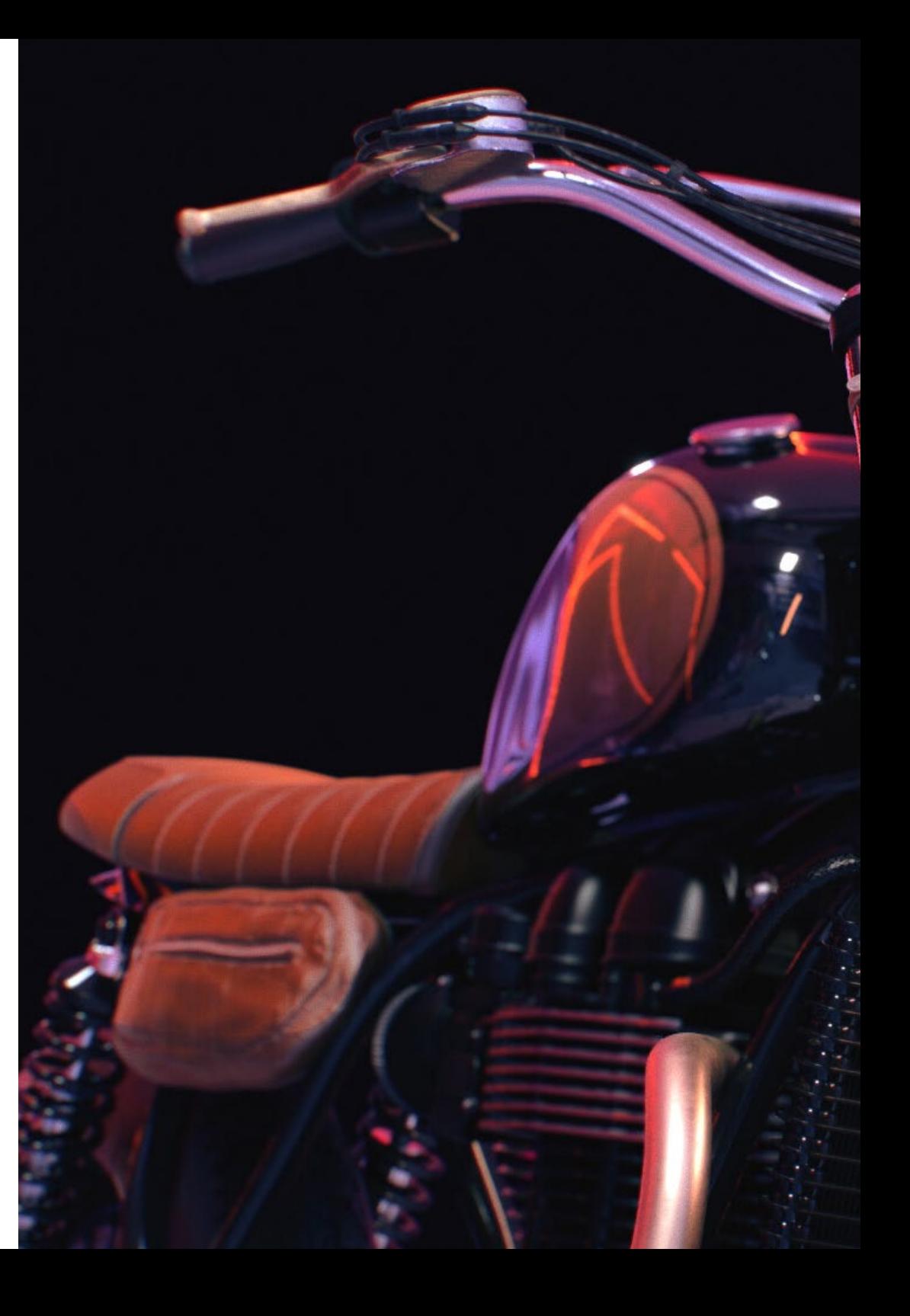

## Ziele | 11  $terh$

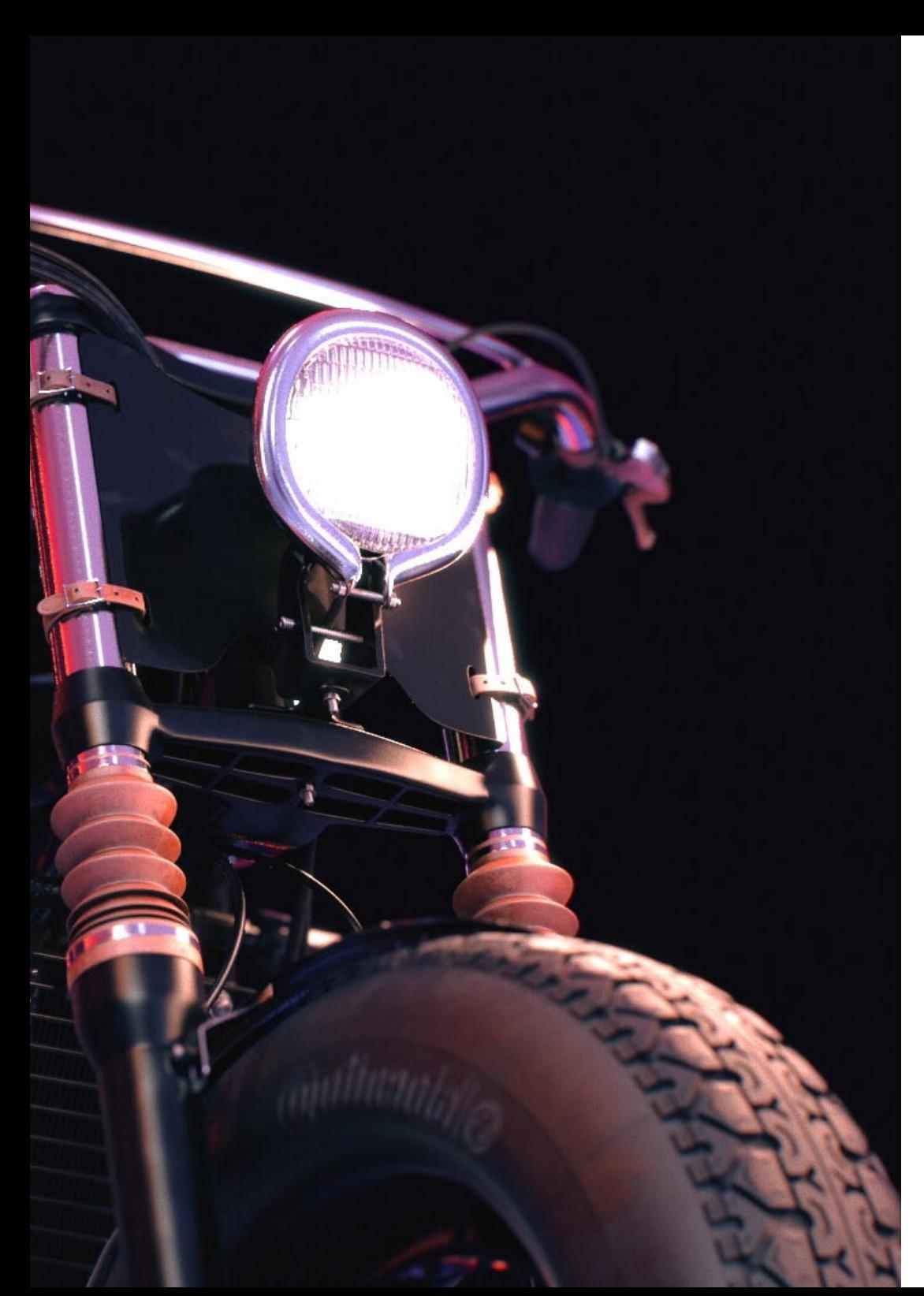

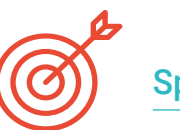

### Spezifische Ziele

#### Modul 1. Technische Modellierung in Rhino

- Umfassende Kenntnisse über die Funktionsweise von *Nurbs*-Modellierungssoftware
- Arbeit mit Präzisionsmodelliersystemen
- Detaillierte Kenntnisse über die Ausführung von Befehlen
- Erstellung der Basis für die Geometrien
- Bearbeitung und Transformation von Geometrien
- Zusammenarbeit mit einer Organisation in den Kulissen

#### Modul 2. Modellierungstechniken und ihre Anwendung in Rhino

- Entwicklung von Techniken zur Lösung spezifischer Fälle
- Lösungen für verschiedene Arten von Anforderungen anwenden
- **Kenntnis der wichtigsten Software-Tools**
- Einbeziehung von mechanischem Wissen in den Modellierungsprozess
- Arbeit mit Analyse-Tools
- Entwicklung von Strategien für ein Modell

#### Modul 3. Erweiterte Modellierung in Rhino

- Vertiefung der Anwendung von Techniken auf fortgeschrittene Modelle
- Detailliertes Verständnis der Funktionsweise der einzelnen Bestandteile eines fortgeschrittenen Modells
- Arbeiten mit verschiedenen Teilen eines komplexen Modells
- Aneignung von Fähigkeiten zur Beauftragung eines komplexen Modells
- Identifizierung, wie Details zusammenpassen

# <span id="page-11-0"></span>Kursleitung 03

Fachleute und Experten auf dem Gebiet des dreidimensionalen Designs und der Modellierung haben diesen Studienplan mit dem Ziel entwickelt, den Studenten ihr Wissen zu vermitteln, das aus der Konzeption und Theorie, aber auch aus einer langen beruflichen Laufbahn stammt. Dieser Universitätsexperte hat einen Inhalt, der an die Anforderungen eines wachsenden Arbeitsmarktes angepasst ist. Dank ihrer umfangreichen Erfahrung in der Welt der Modellierung können sie Studenten dabei helfen, sich in diesem hart umkämpften Sektor als Top-Designer zu positionieren.

*Sie werden von einem Dozententeam unterstützt, das sich aus Fachleuten und Spezialisten auf dem Gebiet der Modellierung zusammensetzt"* 

## tech 14 | Kursleitung

#### Leitung

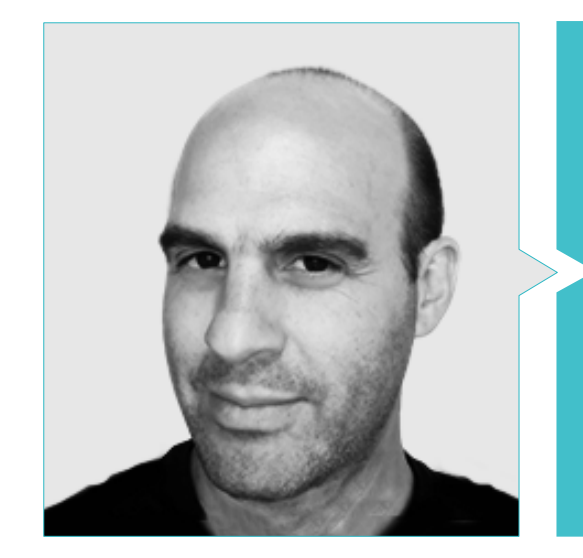

#### Hr. Salvo Bustos, Gabriel Agustín

- 3D-Künstler bei 3D VISUALIZATION SERVICE INC.
- 3D-Produktion für Boston Whaler
- 3D-Modellierer für Shay Bonder Multimedia TV-Produktionsfirma
- Audiovisueller Produzent bei Digital Film
- Produktdesigner für Escencia de los Artesanos von Eliana M
- Industriedesigner mit Spezialisierung auf Produkte Nationale Universität von Cuyo
- Aussteller auf dem regionalen Salon für visuelle Kunst Vendimia
- Seminar für digitale Komposition Nationale Universität von Cuyo
- Nationaler Kongress für Design und Produktion C.P.R.O.D.I.

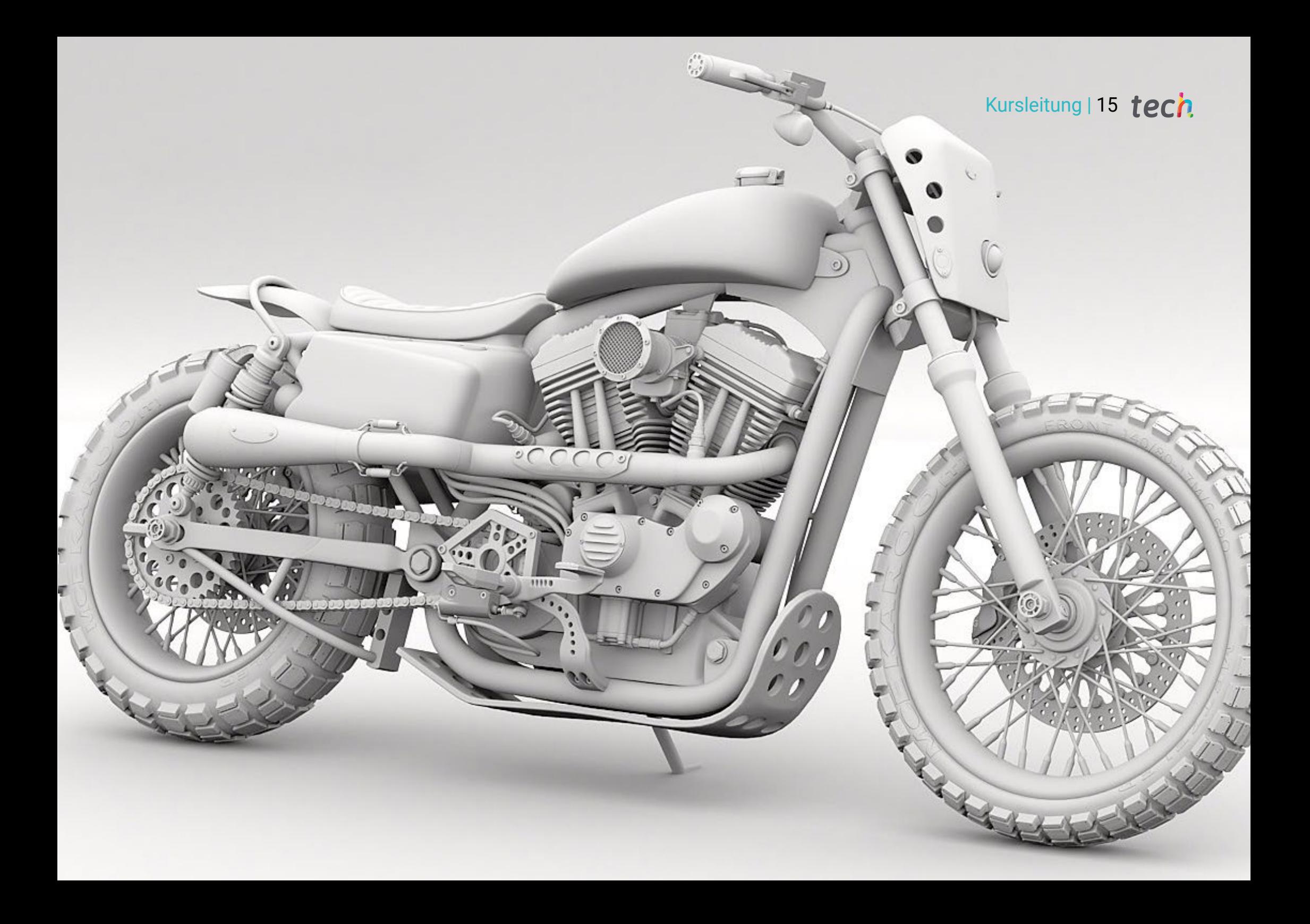

## <span id="page-15-0"></span>Struktur und Inhalt 04

Dieser Studiengang ist so aufgebaut, dass die Studenten die Inhalte in ihrem eigenen Tempo vertiefen können. Die für die Modellierung in Rhinoceros erforderlichen Kenntnisse werden schrittweise vertieft. Der Lehrplan dieses Universitätsexperten deckt alle Bereiche ab, die der Student benötigt, um ein Modell in Rhino zu erstellen, vom Anfang bis zum Ende. Auf diese Weise nähern sich die Studenten den Inhalten aus einer theoretischen und praktischen Perspektive, entwickeln aber auch eine professionelle kritische Haltung.

Struktur und Inhalt | 17 tech

*Dieser Universitätsexperte wirft einen Blick auf alle Bereiche, die Sie benötigen, um in Rhino zu modellieren"* 

#### Modul 1. Technische Modellierung in Rhino

- 1.1. Modellierung in Rhino
	- 1.1.1. Die Rhino Schnittstelle
	- 1.1.2. Objekttypen
	- 1.1.3. Navigieren durch das Modell
- 1.2. Grundlegende Begriffe
	- 1.2.1. Bearbeitung mit Gumball
	- 1.2.2. *Viewports*
	- 1.2.3. Helfer beim Modellieren
- 1.3. Präzise Modellierung
	- 1.3.1. Eingabe der Koordinaten
	- 1.3.2. Eingabe von Entfernung und Winkelbegrenzung
	- 1.3.3. Objektbeschränkung
- 1.4. Befehl Analyse
	- 1.4.1. Zusätzliche Modellierhilfen
	- 1.4.2. *SmartTrack*
	- 1.4.3. Konstruktionszeichnungen
- 1.5. Linien und Polylinien
	- 1.5.1. Kreise
	- 1.5.2. Frei geformte Linien
	- 1.5.3. Helix und Spirale
- 1.6. Bearbeiten von Geometrien
	- 1.6.1. *Fillet* und *Chamfer*
	- 1.6.2. Überblendung von Kurven
	- 1.6.3. *Loft*
- 1.7. Verwandlungen I
	- 1.7.1. Verschieben, Drehen, Skalieren
	- 1.7.2. Verbinden, Beschneiden, Erweitern
	- 1.7.3. Trennen, *Offset*, Formationen
- 1.8. Formen erstellen
	- 1.8.1. Verformbare Formen
	- 1.8.2. Modellieren mit Festkörpern
	- 1.8.3. Feststoffe umwandeln
- 1.9. Oberflächen erstellen
	- 1.9.1. Einfache Oberflächen
	- 1.9.2. Extrudieren, *Lofting* und Drehen von Oberflächen
	- 1.9.3. Oberflächenabtastungen
- 1.10. Organisation
	- 1.10.1. Schichten
	- 1.10.2. Gruppen
	- 1.10.3. Trainingseinheiten

#### Modul 2. Modellierungstechniken und ihre Anwendung in Rhino

- 2.1. Techniken
	- 2.1.1. Schnittpunkt für eine Unterstützung
	- 2.1.2. Erstellung einer räumlichen Hülle
	- 213 Rohre
- 2.2. Anwendung I
	- 2.2.1. Erstellung einer Autofelge
	- 2.2.2. Erstellung eines Reifens
	- 2.2.3. Modellierung einer Uhr
- 2.3. Grundlegende Techniken II
	- 2.3.1. Verwendung von Isokurven und Kanten für die Modellierung
	- 2.3.2. Herstellung von Öffnungen in der Geometrie
	- 2.3.3. Arbeiten mit Scharnieren
- 2.4. Anwendung II
	- 2.4.1. Eine Turbine erstellen
	- 2.4.2. Lufteinlässe erstellen
	- 2.4.3. Tipps zur Nachahmung der Felgendicke
- 2.5. Instrumente
	- 2.5.1. Tipps zur Verwendung der Spiegelsymmetrie
	- 2.5.2. Verwendung von Filets
	- 2.5.3. Verwendung von *Trims*
- 2.6. Mechanische Anwendung
	- 2.6.1. Erstellung von Zahnrädern
	- 2.6.2. Konstruktion einer Umlenkrolle
	- 2.6.3. Konstruktion eines Dämpfers
- 2.7. Importieren und Exportieren von Dateien
	- 2.7.1. Senden von Rhino-Dateien
	- 2.7.2. Exportieren von Rhino-Dateien
	- 2.7.3. Importieren in Rhino aus Illustrator
- 2.8. Analyse-Tools I
	- 2.8.1. Grafisches Tool zur Krümmungsanalyse
	- 2.8.2. Analyse der Kurvenkontinuität
	- 2.8.3. Probleme und Lösungen der Kurvenanalyse
- 2.9. Analyse-Tools II
	- 2.9.1. Werkzeug zur Analyse der Oberflächenrichtung
	- 2.9.2. Werkzeug zur Oberflächenanalyse Umgebungskarte
	- 2.9.3. Analyse-Tool Kanten anzeigen
- 2.10. Strategien
	- 2.10.1. Strategien für den Bau
	- 2.10.2. Fläche pro Kurvennetz
	- 2.10.3. Arbeiten mit *Blueprints*

#### Modul 3. Erweiterte Modellierung in Rhino

#### 3.1. Modellieren eines Motorrads

- 3.1.1. Importieren von Referenzbildern
- 3.1.2. Modellierung der Hinterreifen
- 3.1.3. Modellierung der Hinterfelgen
- 3.2. Mechanische Komponenten der Hinterachse
	- 3.2.1. Erstellen des Bremssystems
	- 3.2.2. Aufbau der Antriebskette
	- 3.2.3. Modellierung der Kettenabdeckung
- 3.3. Modellierung des Motors
	- 3.3.1. Den Körper erstellen
	- 3.3.2. Hinzufügen mechanischer Elemente
	- 3.3.3. Technische Details einbeziehen
- 3.4. Modellierung des Hauptdecks
	- 3.4.1. Modellierung von Kurven und Oberflächen
	- 3.4.2. Modellierung des Decks
	- 3.4.3. Schneiden des Rahmens
- 3.5. Modellierung des oberen Bereichs
	- 3.5.1. Bau des Sitzes
	- 3.5.2. Details im vorderen Bereich erstellen
	- 3.5.3. Details im hinteren Bereich erstellen
- 3.6. Funktionelle Teile
	- 3.6.1. Der Kraftstofftank
	- 3.6.2. Hintere Lichter
	- 3.6.3. Vordere Lichter

## tech 20 | Struktur und Inhalt

- 3.7. Bau der Vorderachse I
	- 3.7.1. Bremssystem und Felge
	- 3.7.2. Die Gabel
	- 3.7.3. Der Lenker
- 3.8. Bau der Vorderachse II
	- 3.8.1. Die Griffe
	- 3.8.2. Bremskabel
	- 3.8.3. Instrumente
- 3.9. Hinzufügen von Details
	- 3.9.1. Verfeinerung des Hauptteils
	- 3.9.2. Hinzufügen des Schalldämpfers
	- 3.9.3. Einbindung der Pedale

#### 3.10. Letzte Elemente

- 3.10.1. Modellierung der Windschutzscheibe
- 3.10.2. Modellierung der Halterung
- 3.10.3. Letzte Details

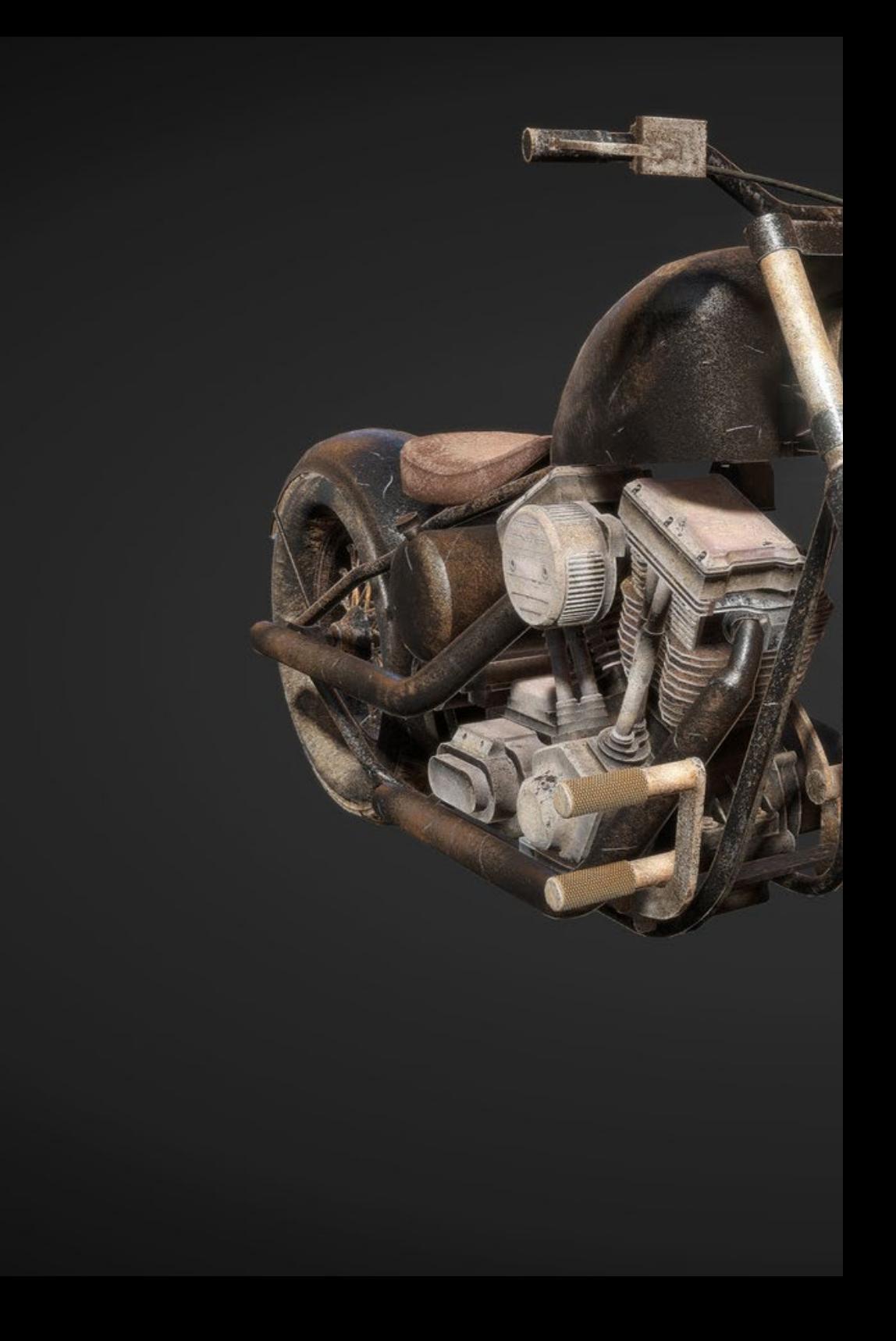

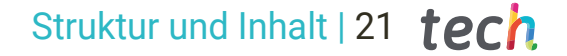

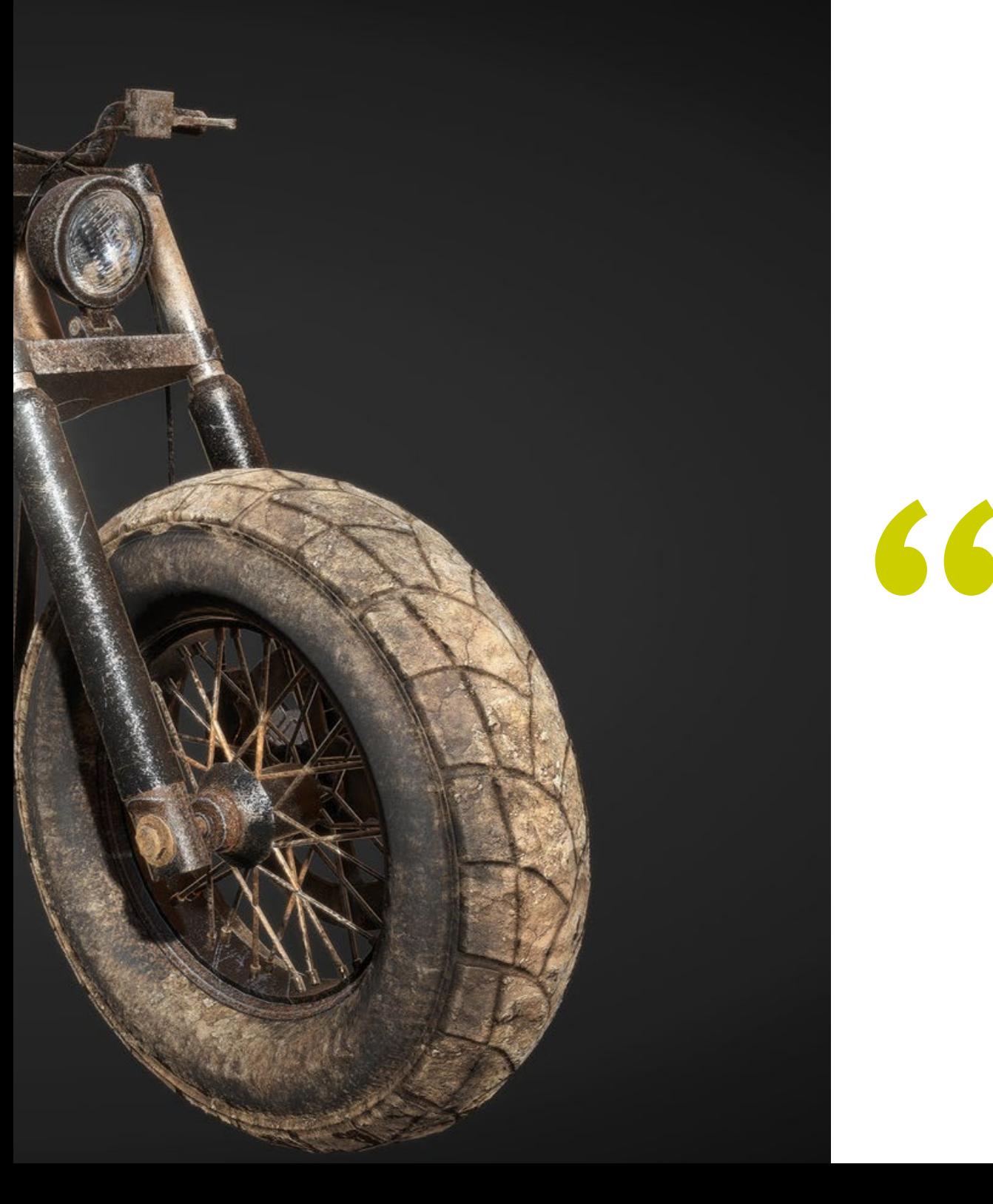

*Haben Sie sich schon entschieden? Schreiben Sie sich jetzt für diese Fortbildung ein und werden Sie ein echter Experte in der Modellierung mit Rhinoceros"* 

## <span id="page-21-0"></span>Methodik 05

Dieses Fortbildungsprogramm bietet eine andere Art des Lernens. Unsere Methodik wird durch eine zyklische Lernmethode entwickelt: *das Relearning*.

Dieses Lehrsystem wird z. B. an den renommiertesten medizinischen Fakultäten der Welt angewandt und wird von wichtigen Publikationen wie dem *New England Journal of Medicine* als eines der effektivsten angesehen.

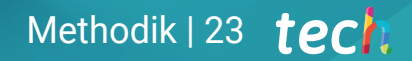

*Entdecken Sie Relearning, ein System, das das herkömmliche lineare Lernen aufgibt und Sie durch zyklische Lehrsysteme führt: eine Art des Lernens, die sich als äußerst effektiv erwiesen hat, insbesondere in Fächern, die Auswendiglernen erfordern"* 

## tech 24 | Methodik

#### Fallstudie zur Kontextualisierung aller Inhalte

Unser Programm bietet eine revolutionäre Methode zur Entwicklung von Fähigkeiten und Kenntnissen. Unser Ziel ist es, Kompetenzen in einem sich wandelnden, wettbewerbsorientierten und sehr anspruchsvollen Umfeld zu stärken.

66

*Mit TECH werden Sie eine Art des Lernens erleben, die die Grundlagen der traditionellen Universitäten in der ganzen Welt verschiebt"*

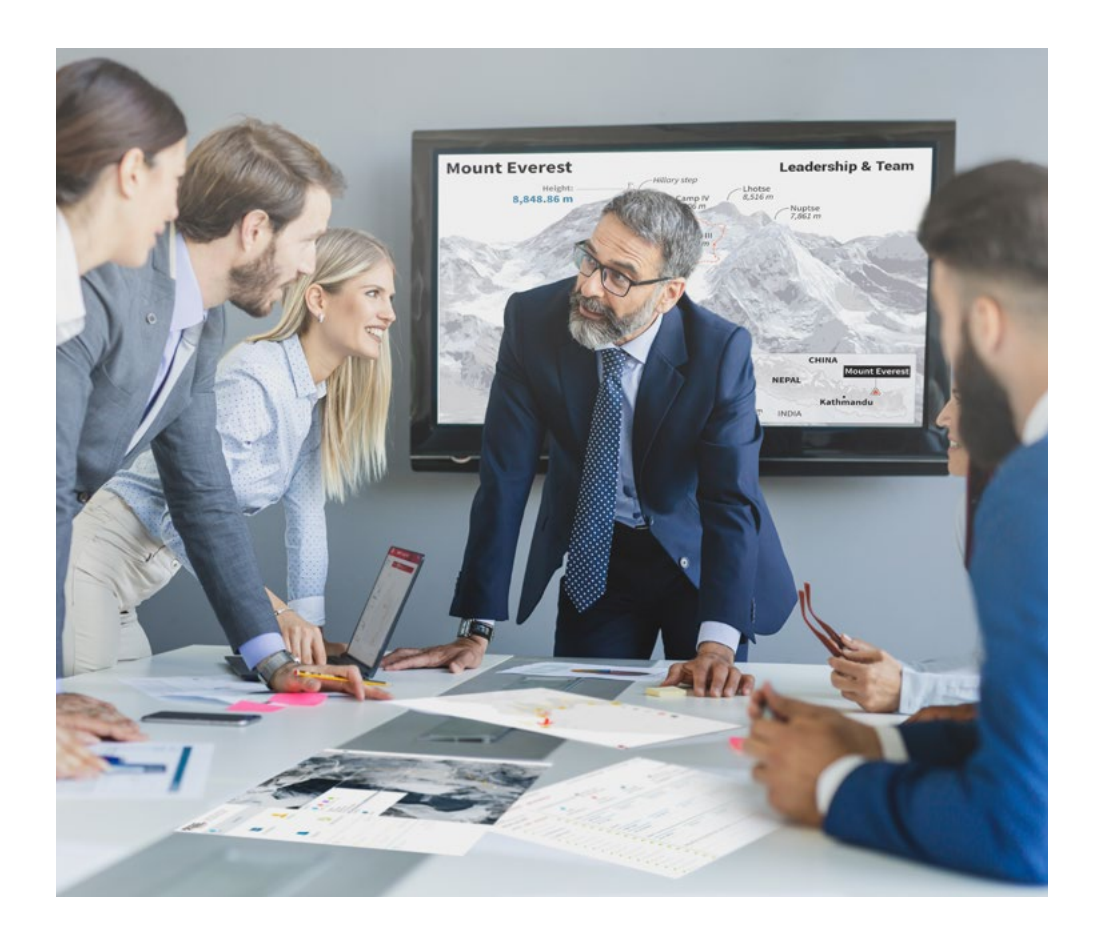

*Sie werden Zugang zu einem Lernsystem haben, das auf Wiederholung basiert, mit natürlichem und progressivem Unterricht während des gesamten Lehrplans.*

## Methodik | 25  $t$ ech

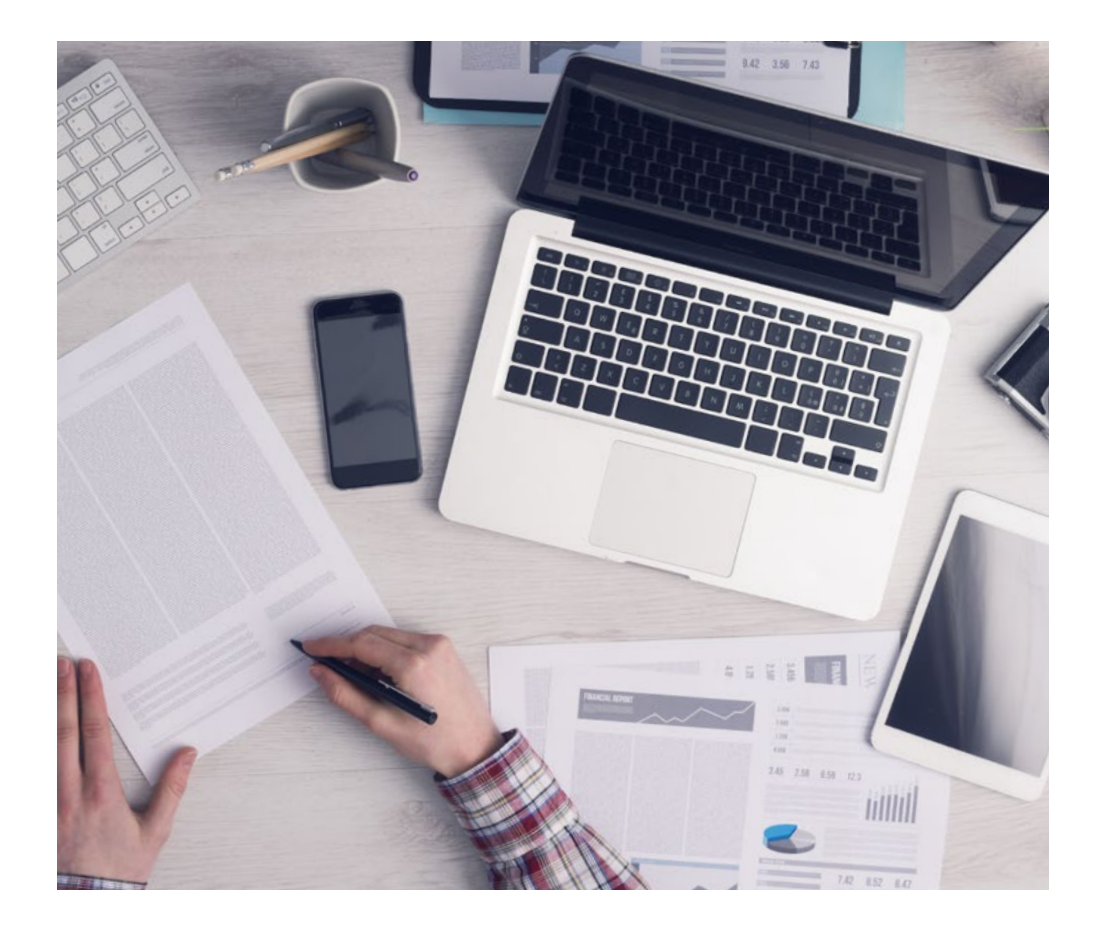

*Die Studenten lernen durch gemeinschaftliche Aktivitäten und reale Fälle die Lösung komplexer Situationen in realen Geschäftsumgebungen.*

#### Eine innovative und andersartige Lernmethode

Dieses TECH-Programm ist ein von Grund auf neu entwickeltes, intensives Lehrprogramm, das die anspruchsvollsten Herausforderungen und Entscheidungen in diesem Bereich sowohl auf nationaler als auch auf internationaler Ebene vorsieht. Dank dieser Methodik wird das persönliche und berufliche Wachstum gefördert und ein entscheidender Schritt in Richtung Erfolg gemacht. Die Fallmethode, die Technik, die diesem Inhalt zugrunde liegt, gewährleistet, dass die aktuellste wirtschaftliche, soziale und berufliche Realität berücksichtigt wird.

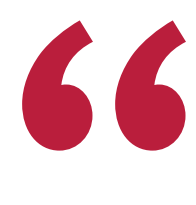

*Unser Programm bereitet Sie darauf vor, sich neuen Herausforderungen in einem unsicheren Umfeld zu stellen und in Ihrer Karriere erfolgreich zu sein"*

Die Fallmethode ist das am weitesten verbreitete Lernsystem an den besten Informatikschulen der Welt, seit es sie gibt. Die Fallmethode wurde 1912 entwickelt, damit die Jurastudenten das Recht nicht nur anhand theoretischer Inhalte erlernen, sondern ihnen reale, komplexe Situationen vorlegen, damit sie fundierte Entscheidungen treffen und Werturteile darüber fällen können, wie diese zu lösen sind. Sie wurde 1924 als Standardlehrmethode in Harvard eingeführt.

Was sollte eine Fachkraft in einer bestimmten Situation tun? Mit dieser Frage konfrontieren wir Sie in der Fallmethode, einer handlungsorientierten Lernmethode. Während des gesamten Kurses werden die Studierenden mit mehreren realen Fällen konfrontiert. Sie müssen Ihr gesamtes Wissen integrieren, recherchieren, argumentieren und Ihre Ideen und Entscheidungen verteidigen.

## tech 26 | Methodik

#### Relearning Methodik

TECH kombiniert die Methodik der Fallstudien effektiv mit einem 100%igen Online-Lernsystem, das auf Wiederholung basiert und in jeder Lektion verschiedene didaktische Elemente kombiniert.

Wir ergänzen die Fallstudie mit der besten 100%igen Online-Lehrmethode: Relearning.

> *Im Jahr 2019 erzielten wir die besten Lernergebnisse aller spanischsprachigen Online-Universitäten der Welt.*

Bei TECH lernen Sie mit einer hochmodernen Methodik, die darauf ausgerichtet ist, die Führungskräfte der Zukunft auszubilden. Diese Methode, die an der Spitze der weltweiten Pädagogik steht, wird Relearning genannt.

Unsere Universität ist die einzige in der spanischsprachigen Welt, die für die Anwendung dieser erfolgreichen Methode zugelassen ist. Im Jahr 2019 ist es uns gelungen, die Gesamtzufriedenheit unserer Studenten (Qualität der Lehre, Qualität der Materialien, Kursstruktur, Ziele...) in Bezug auf die Indikatoren der besten Online-Universität in Spanisch zu verbessern.

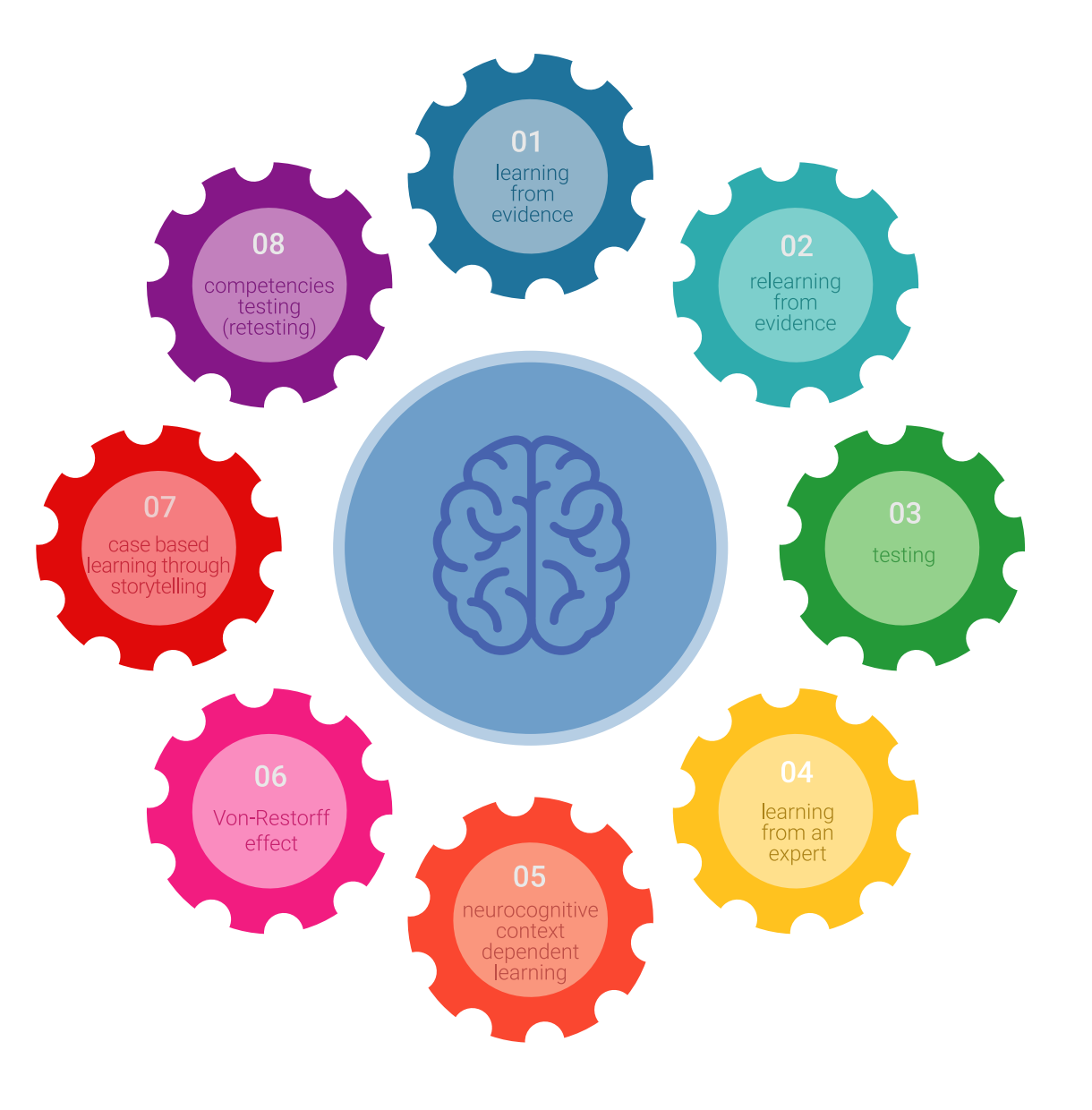

### Methodik | 27 tech

In unserem Programm ist das Lernen kein linearer Prozess, sondern erfolgt in einer Spirale (lernen, verlernen, vergessen und neu lernen). Daher wird jedes dieser Elemente konzentrisch kombiniert. Mit dieser Methode wurden mehr als 650.000 Hochschulabsolventen mit beispiellosem Erfolg in so unterschiedlichen Bereichen wie Biochemie, Genetik, Chirurgie, internationales Recht, Managementfähigkeiten, Sportwissenschaft, Philosophie, Recht, Ingenieurwesen, Journalismus, Geschichte, Finanzmärkte und -Instrumente ausgebildet. Dies alles in einem sehr anspruchsvollen Umfeld mit einer Studentenschaft mit hohem sozioökonomischem Profil und einem Durchschnittsalter von 43,5 Jahren.

*Das Relearning ermöglicht es Ihnen, mit weniger Aufwand und mehr Leistung zu lernen, sich mehr auf Ihr Fachgebiet einzulassen, einen kritischen Geist zu entwickeln, Argumente zu verteidigen und Meinungen zu kontrastieren: eine direkte Gleichung zum Erfolg.*

Nach den neuesten wissenschaftlichen Erkenntnissen der Neurowissenschaften wissen wir nicht nur, wie wir Informationen, Ideen, Bilder und Erinnerungen organisieren, sondern auch, dass der Ort und der Kontext, in dem wir etwas gelernt haben, von grundlegender Bedeutung dafür sind, dass wir uns daran erinnern und es im Hippocampus speichern können, um es in unserem Langzeitgedächtnis zu behalten.

Auf diese Weise sind die verschiedenen Elemente unseres Programms im Rahmen des so genannten neurokognitiven kontextabhängigen E-Learnings mit dem Kontext verbunden, in dem der Teilnehmer seine berufliche Praxis entwickelt.

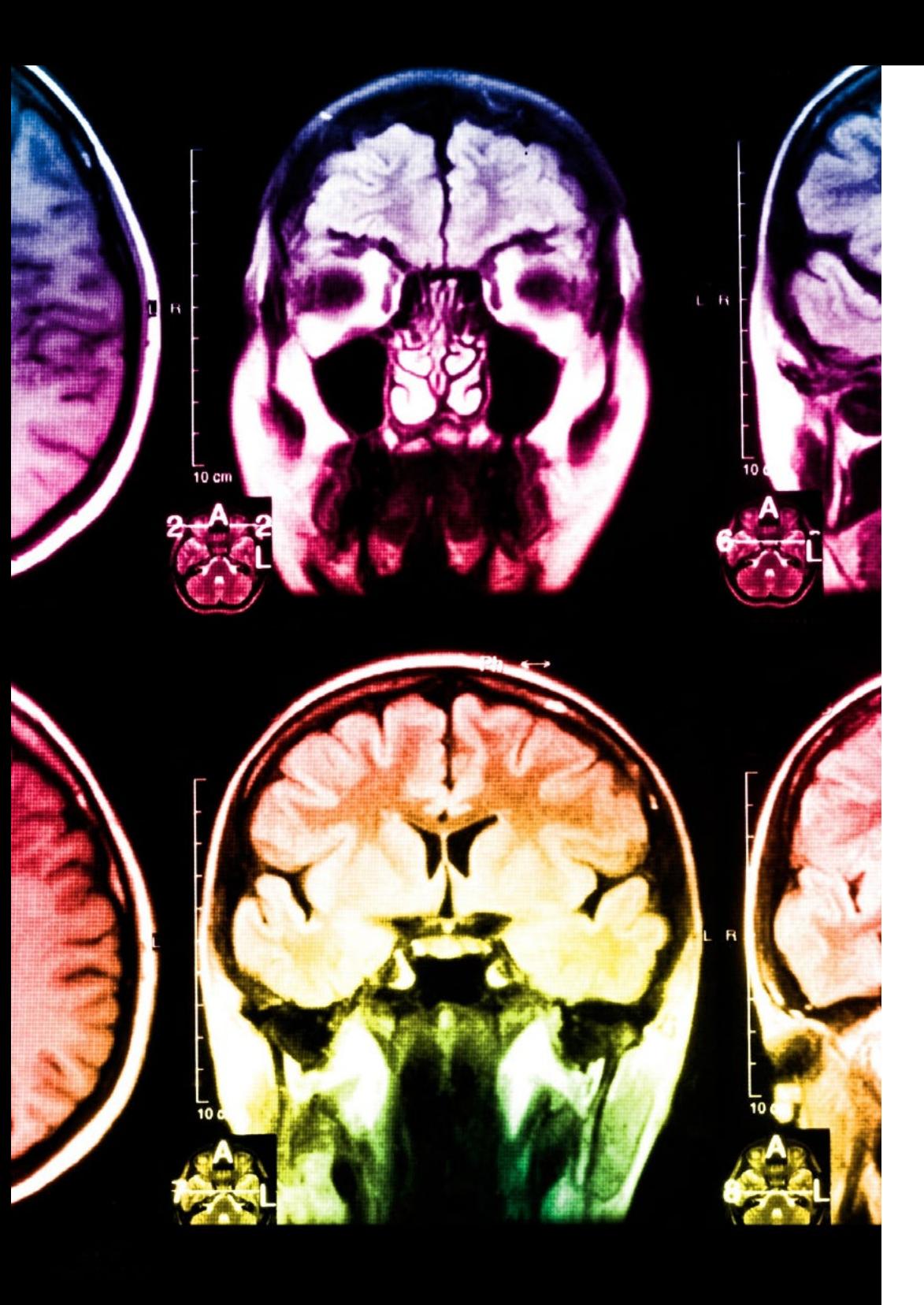

## tech 28 | Methodik

Dieses Programm bietet die besten Lehrmaterialien, die sorgfältig für Fachleute aufbereitet sind:

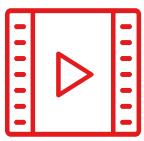

#### **Studienmaterial**

Alle didaktischen Inhalte werden von den Fachleuten, die den Kurs unterrichten werden, speziell für den Kurs erstellt, so dass die didaktische Entwicklung wirklich spezifisch und konkret ist.

Diese Inhalte werden dann auf das audiovisuelle Format angewendet, um die TECH-Online-Arbeitsmethode zu schaffen. Und das alles mit den neuesten Techniken, die dem Studenten qualitativ hochwertige Stücke aus jedem einzelnen Material zur Verfügung stellen.

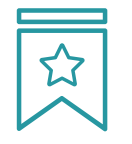

#### **Meisterklassen**

Die Nützlichkeit der Expertenbeobachtung ist wissenschaftlich belegt.

Das sogenannte Learning from an Expert baut Wissen und Gedächtnis auf und schafft Vertrauen für zukünftige schwierige Entscheidungen.

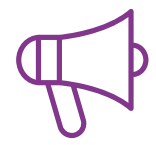

#### **Fertigkeiten und Kompetenzen Praktiken**

Sie werden Aktivitäten durchführen, um spezifische Kompetenzen und Fertigkeiten in jedem Fachbereich zu entwickeln. Praktiken und Dynamiken zum Erwerb und zur Entwicklung der Fähigkeiten und Fertigkeiten, die ein Spezialist im Rahmen der Globalisierung, in der wir leben, entwickeln muss.

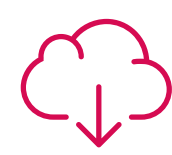

#### **Weitere Lektüren**

Aktuelle Artikel, Konsensdokumente und internationale Leitfäden, u.a. In der virtuellen Bibliothek von TECH haben die Studenten Zugang zu allem, was sie für ihre Ausbildung benötigen.

**10%**

**8%**

### Methodik | 29 tech

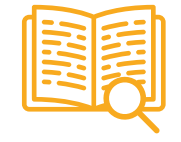

#### **Fallstudien**

Sie werden eine Auswahl der besten Fallstudien vervollständigen, die speziell für diese Qualifizierung ausgewählt wurden. Die Fälle werden von den besten Spezialisten der internationalen Szene präsentiert, analysiert und betreut.

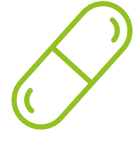

#### **Interaktive Zusammenfassungen**

Das TECH-Team präsentiert die Inhalte auf attraktive und dynamische Weise in multimedialen Pillen, die Audios, Videos, Bilder, Diagramme und konzeptionelle Karten enthalten, um das Wissen zu vertiefen.

Dieses einzigartige Bildungssystem für die Präsentation multimedialer Inhalte wurde von Microsoft als "europäische Erfolgsgeschichte" ausgezeichnet.

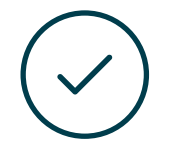

#### **Prüfung und Nachprüfung**

Die Kenntnisse der Studenten werden während des gesamten Programms regelmäßig durch Bewertungs- und Selbsteinschätzungsaktivitäten und -übungen beurteilt und neu bewertet, so dass die Studenten überprüfen können, wie sie ihre Ziele erreichen.

**4%**

**3%**

**25%**

**20%**

# <span id="page-29-0"></span>Qualifizierung 06

Der Universitätsexperte in Modellierung in Rhino garantiert neben der strengsten und aktuellsten Ausbildung auch den Zugang zu einem von der TECH Technologischen Universität ausgestellten Diplom.

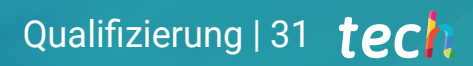

*Schließen Sie dieses Programm erfolgreich ab und erhalten Sie Ihren Universitätsabschluss ohne lästige Reisen oder Formalitäten"* 

### tech 32 | Qualifizierung

Dieser Universitätsexperte in Modellierung in Rhino enthält das vollständigste und aktuellste Programm auf dem Markt.

Sobald der Student die Prüfungen bestanden hat, erhält er/sie per Post\* mit Empfangsbestätigung das entsprechende Diplom, ausgestellt von der TECH Technologischen Universität.

Das von TECH Technologische Universität ausgestellte Diplom drückt die erworbene Qualifikation aus und entspricht den Anforderungen, die in der Regel von Stellenbörsen, Auswahlprüfungen und Berufsbildungsausschüssen verlangt werden.

Titel: Universitätsexperte in Modellierung in Rhino

Anzahl der offiziellen Arbeitsstunden: 450 Std.

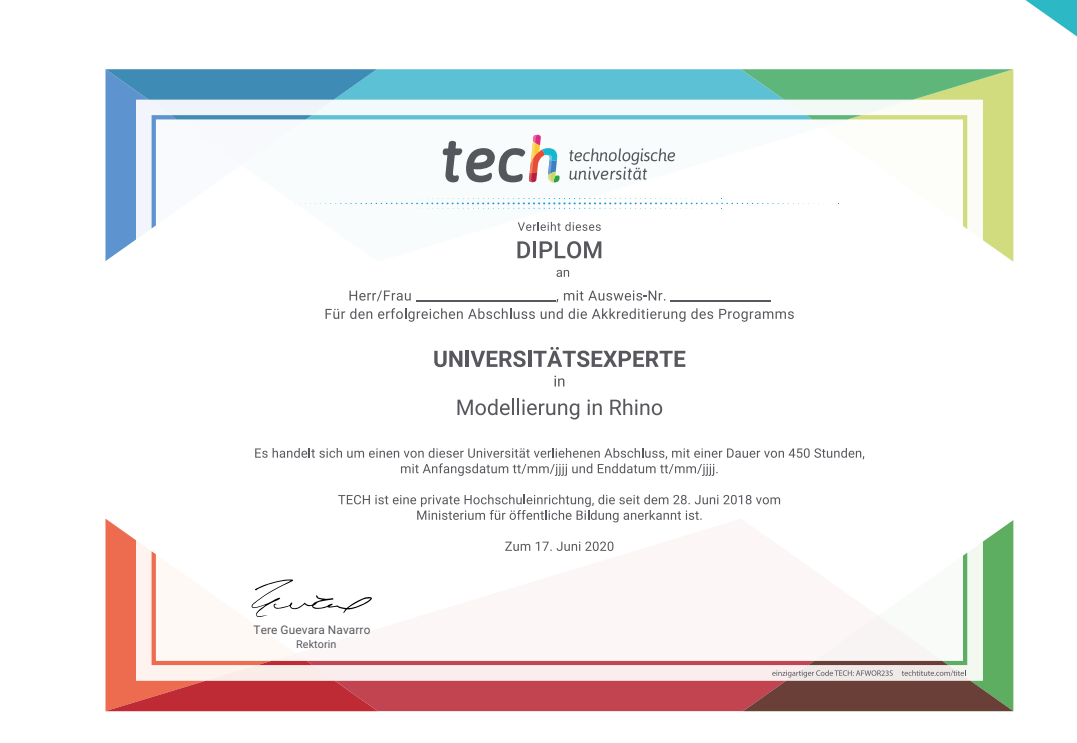

\*Haager Apostille. Für den Fall, dass der Student die Haager Apostille für sein Papierdiplom beantragt, wird TECH EDUCATION die notwendigen Vorkehrungen treffen, um diese gegen eine zusätzliche Gebühr zu beschaffen.

technologische Universitätsexperte Modellierung in Rhino Modalität: Online Dauer: 6 Monate Qualifizierung: TECH Technologische Universität Unterrichtsstunden: 450 Std.

## Universitätsexperte Modellierung in Rhino

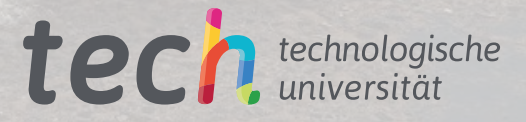

fumire etta